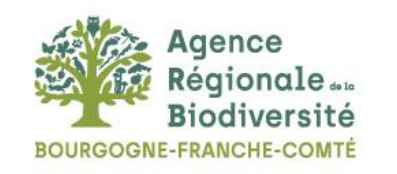

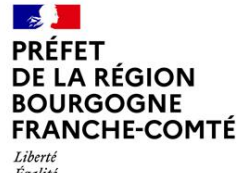

Égalité Fraternité

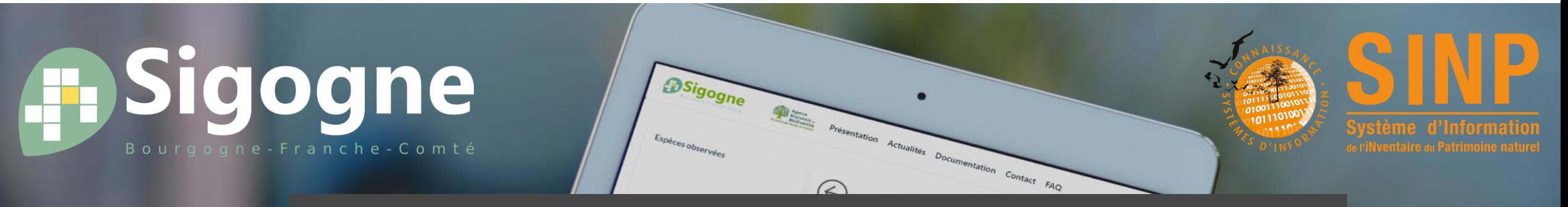

# La donnée de biodiversité, on en parle

**Jeudi 7 mars 2024**

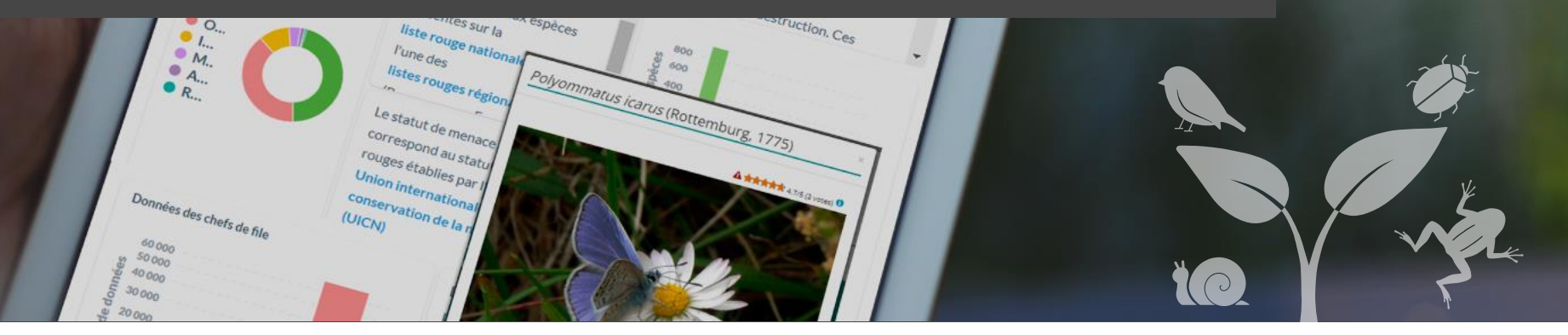

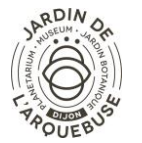

**REGION BOURGOGNE FRANCHE COMTE** 

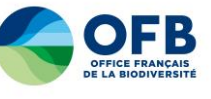

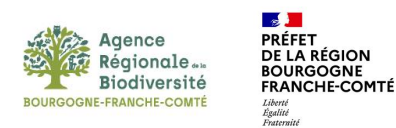

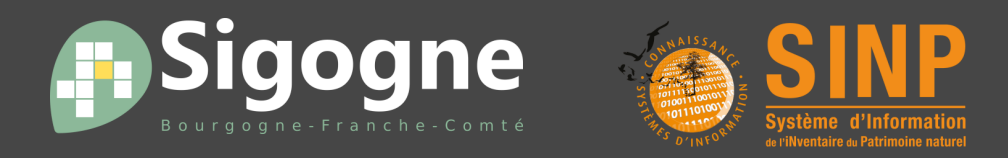

Franck Grossiord Déborah Bechtel

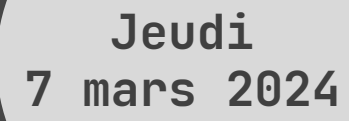

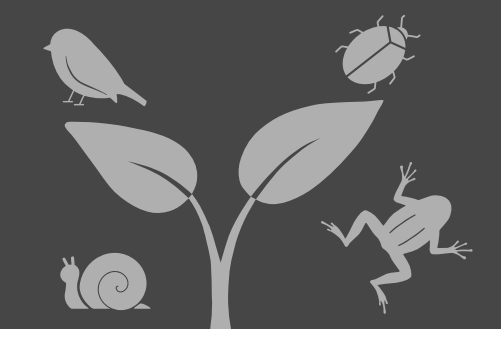

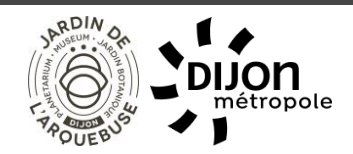

**La donnée de biodiversité, on en parle**

**REGION BOURGOGNE FRANCHE COMTE** 

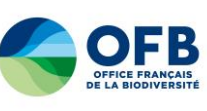

www.sigogne.org

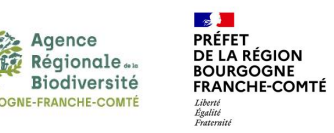

# Votre niveau de connaissance sur le concept des métadonnées ?

# Et sur les métadonnées du SINP ?

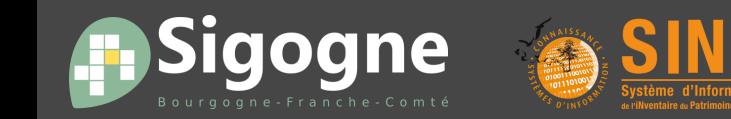

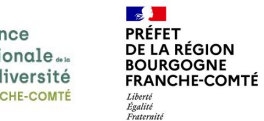

# Les métadonnées, c'est quoi ?

[https://inpn.mnhn.fr/programme/](https://inpn.mnhn.fr/programme/donnees-observations-especes/references/metadonnees) [donnees-observations](https://inpn.mnhn.fr/programme/donnees-observations-especes/references/metadonnees)[especes/references/metadonnees](https://inpn.mnhn.fr/programme/donnees-observations-especes/references/metadonnees)

Les métadonnées sont un ensemble d'informations descriptives apportées en complément des données de biodiversité elles-mêmes.

Elles permettent de mieux connaitre et comprendre les données disponibles au sein du SINP, en détaillant lot par lot qui a produit quoi, où, quand, comment et pourquoi?

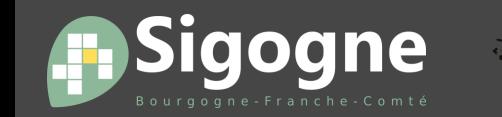

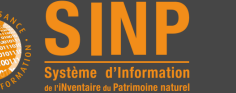

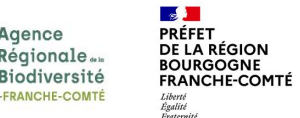

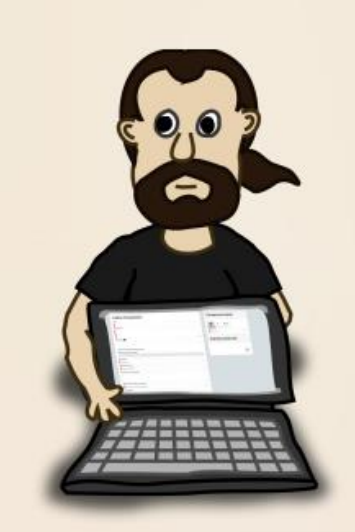

Pour le producteur qui transmet ses données au SINP, les métadonnées permettent de :

- · Mieux organiser ses données par lot dès leur acquisition
- Décrire les lots de données produits (protocoles, objectifs...)  $\bullet$
- · Valoriser son travail et celui de ses partenaires

Pour les différents acteurs qui exploitent les données du SINP, elles permettent :

- D'identifier plus facilement les données susceptibles de répondre  $\bullet$ à leurs besoins
- De comprendre le contexte et les objectifs pour lesquels les  $\bullet$ données ont été produites
- De citer voire prendre contact avec les acteurs ayant travaillé sur  $\bullet$ ces données

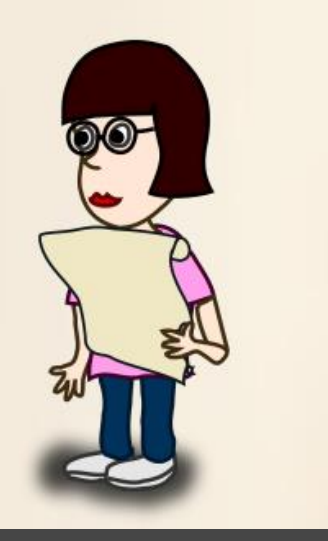

A quoi ça sert ?

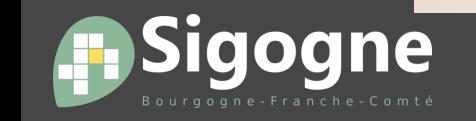

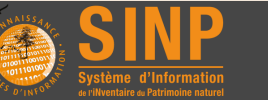

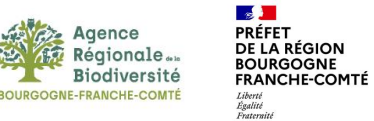

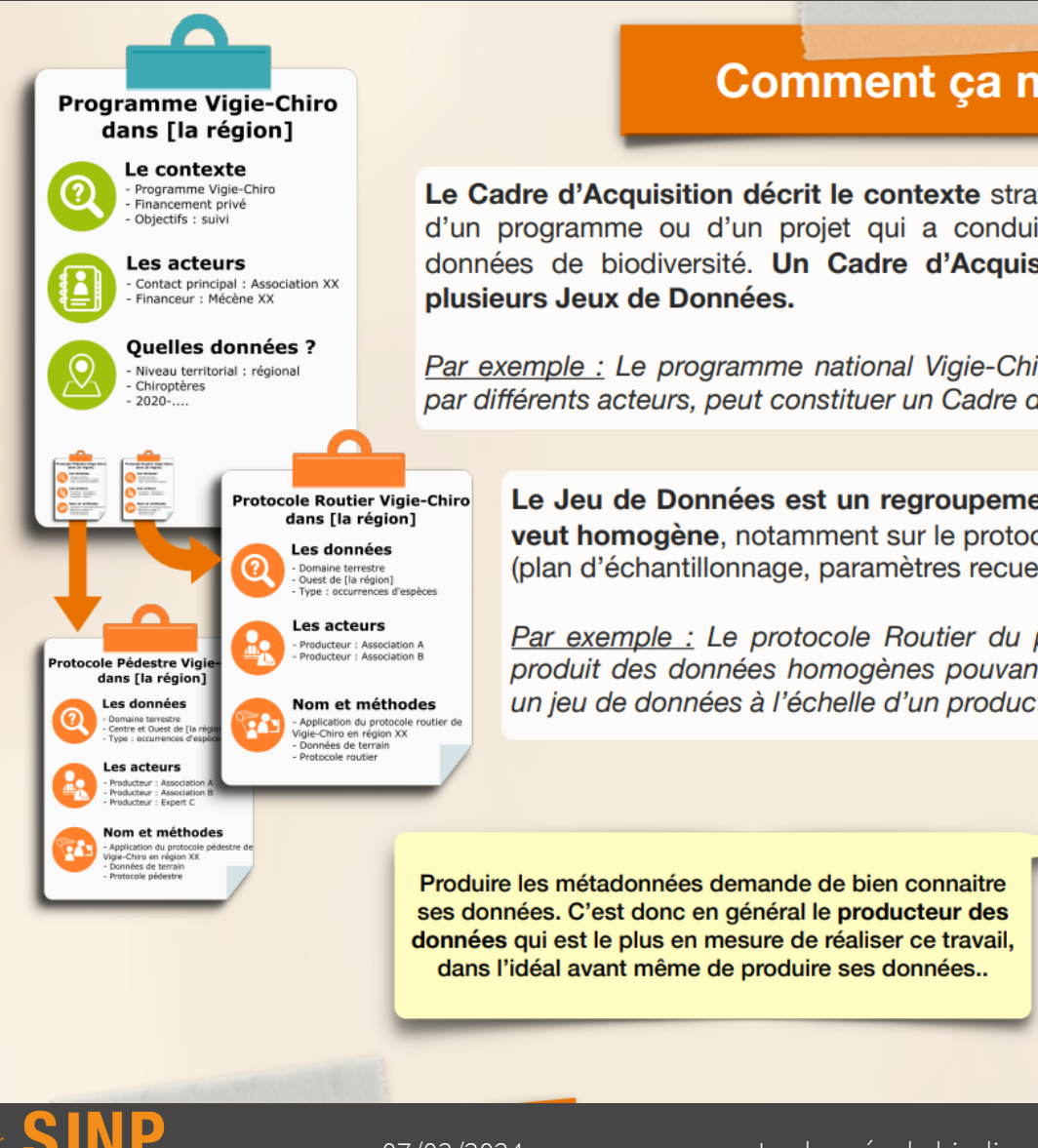

#### **Comment ça marche?**

Le Cadre d'Acquisition décrit le contexte stratégique et opérationnel d'un programme ou d'un projet qui a conduit à la production des données de biodiversité. Un Cadre d'Acquisition contient un ou

Par exemple : Le programme national Vigie-Chiro, déployé localement par différents acteurs, peut constituer un Cadre d'Acquisition.

Le Jeu de Données est un regroupement de données qui se veut homogène, notamment sur le protocole d'acquisition utilisé (plan d'échantillonnage, paramètres recueillis, etc).

Par exemple : Le protocole Routier du programme Vigie-Chiro produit des données homogènes pouvant être regroupées dans un jeu de données à l'échelle d'un producteur.

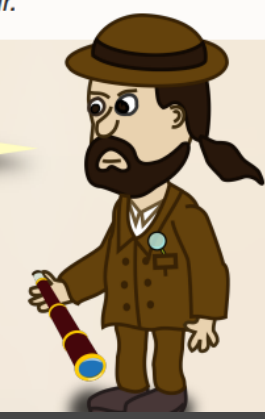

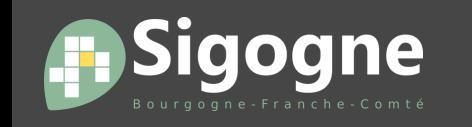

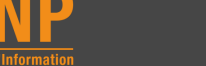

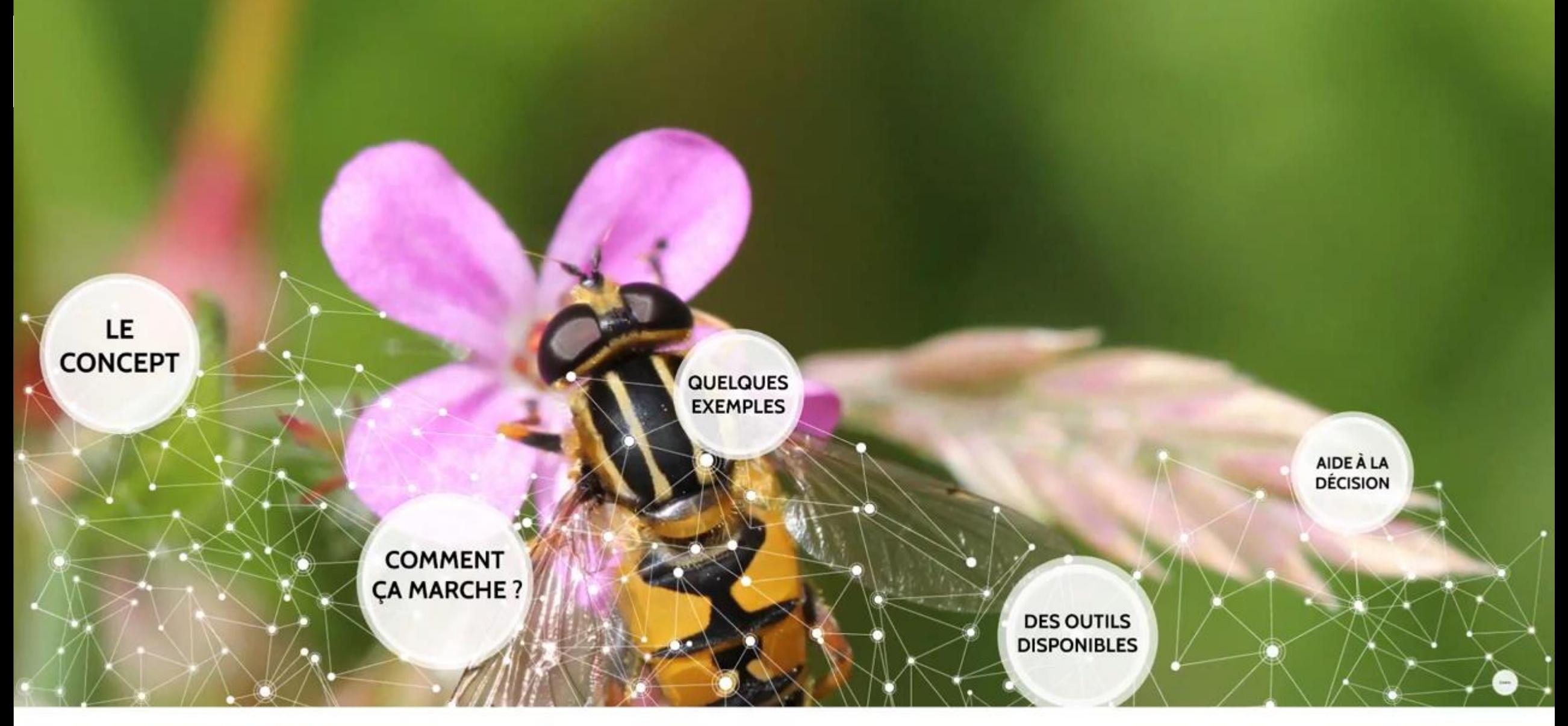

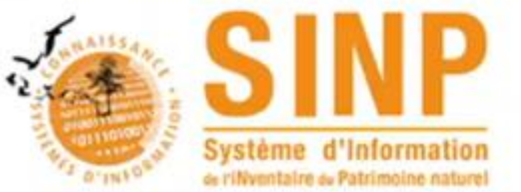

Les métadonnées dans le cadre du SINP

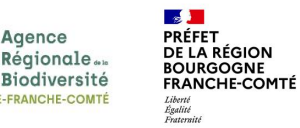

Des référentiels pour mieux décrire ses métadonnées en utilisant un langage commun :

+ de 400 identifiants **CAMPanule** 

- CAMPanule : catalogue des protocoles, méthodes et techniques utilisées dans la collecte de données de biodiversité
	- $\rightarrow$  <https://inpn.mnhn.fr/telechargement/referentiels/organismes>

+ de 7 000 organismes référencés

- Référentiel des organismes : liste des structures participant au SINP (producteur, validateur,…)
	- $\rightarrow$  <https://inpn.mnhn.fr/programme/campanule>

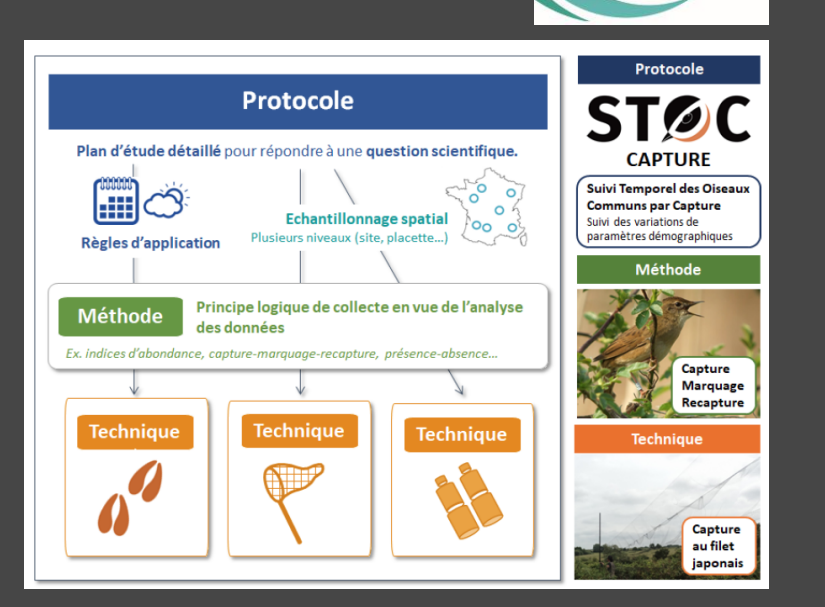

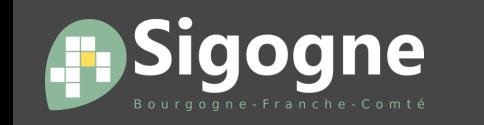

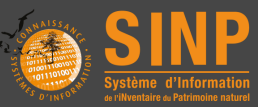

PATRIMO

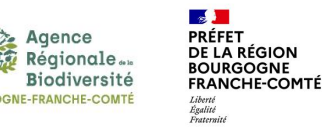

### Nouvel outil de saisie de la plateforme de géoservices Sigogne, conforme à la nouvelle version du standard de métadonnées SINP

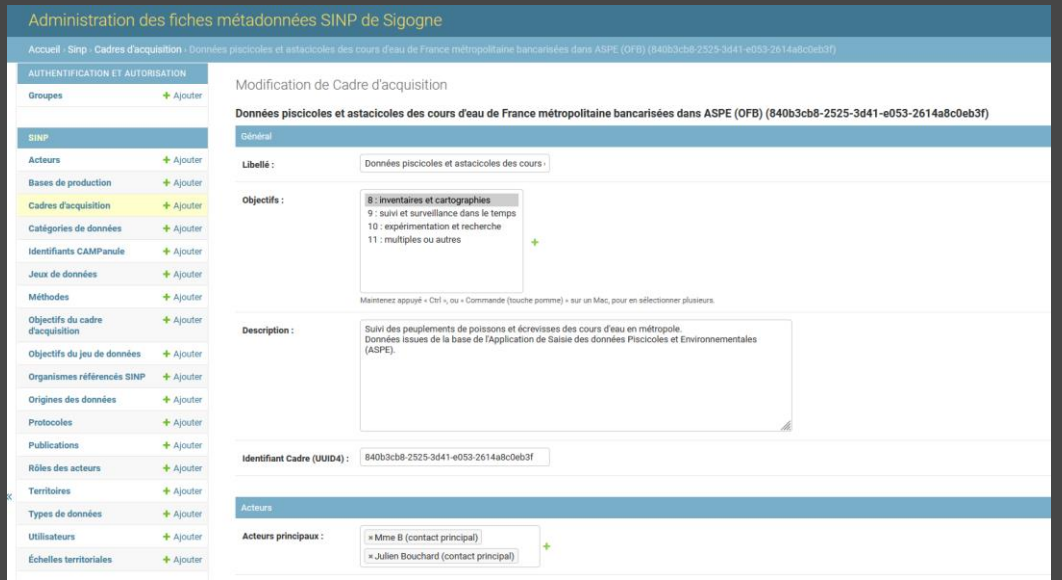

#### Saisie Visualisation des fiches

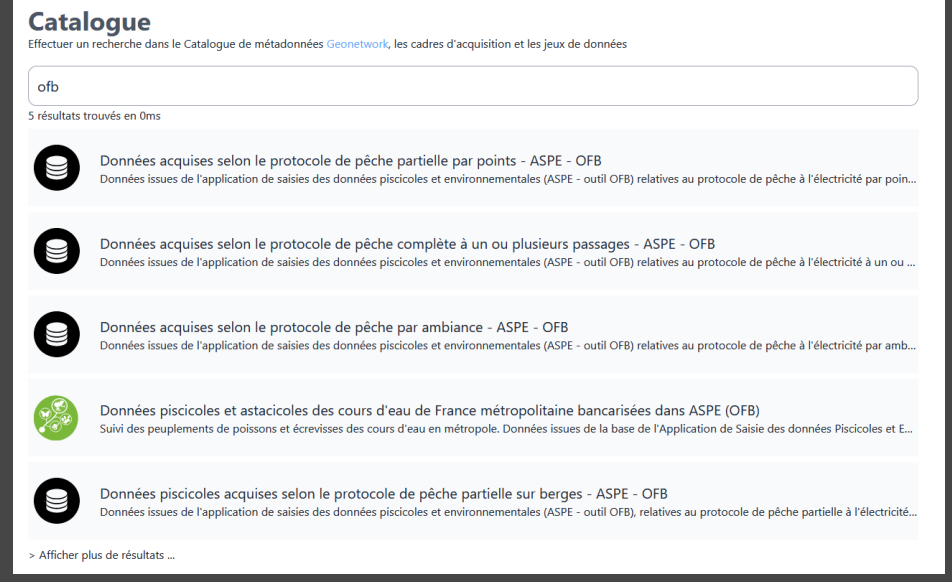

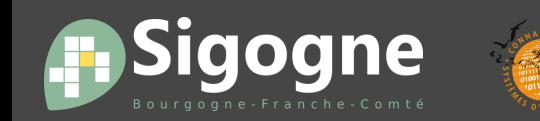

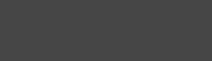

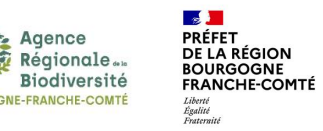

## Démonstration de saisie de fiches de métadonnées transmises dans le cadre d'un ABC : <https://www.sigogne.org/sinp/admin/sinp>

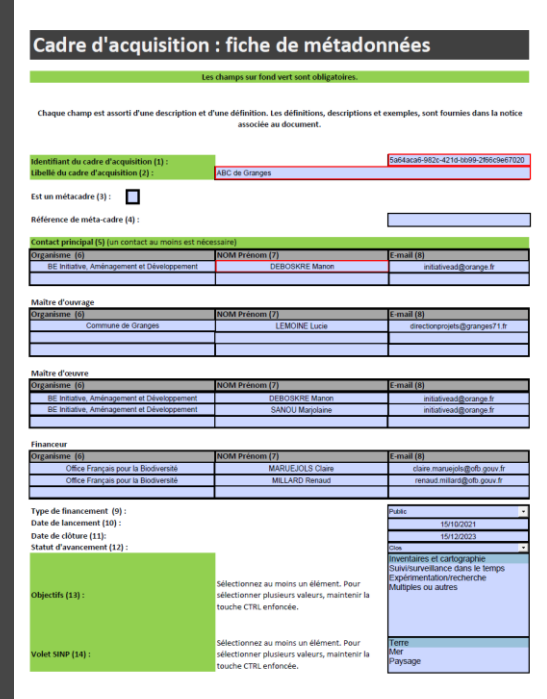

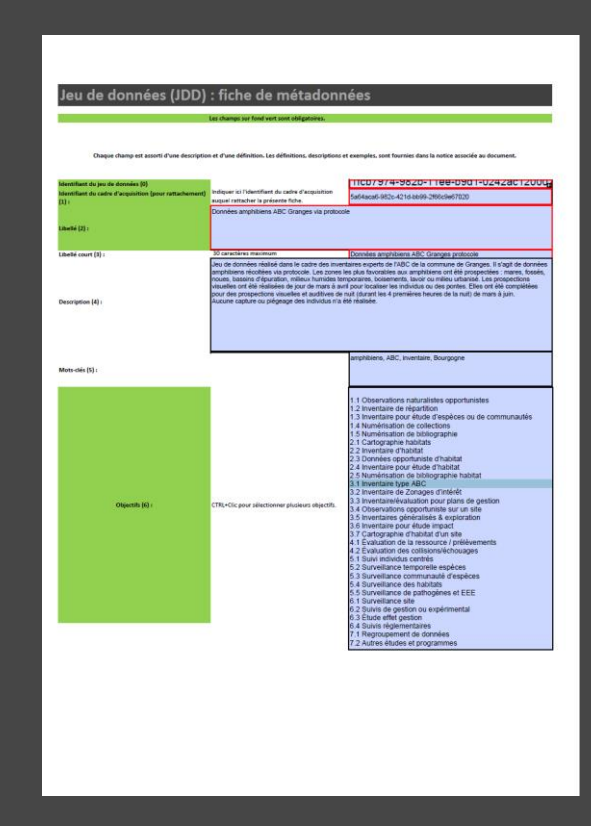

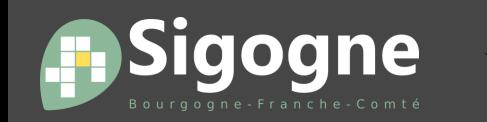

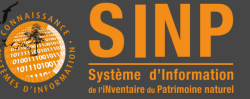

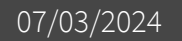

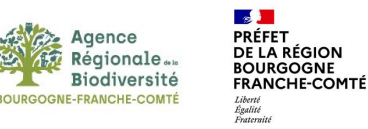

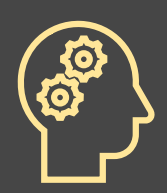

### Affichage sur la plateforme à mettre en œuvre dans les outils

- Par jeu de données ? Par cadre d'acquisition ?
- Quels filtres (libellé, objectif, acteur,… ?)

Esnèces observée

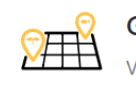

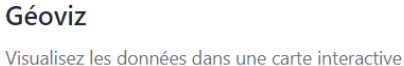

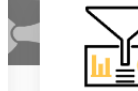

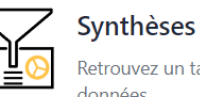

Retrouvez un tableau de bord synthétique des données

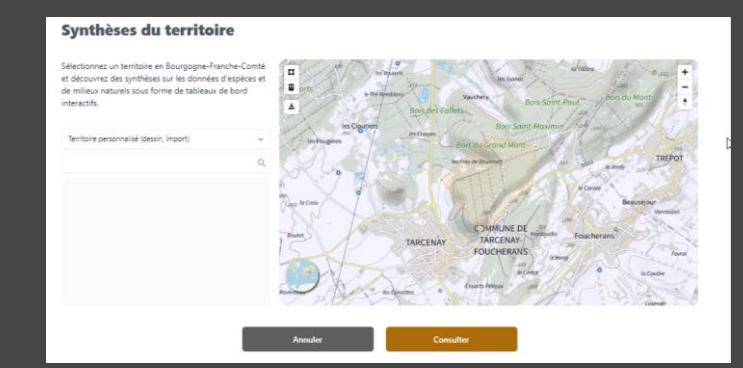

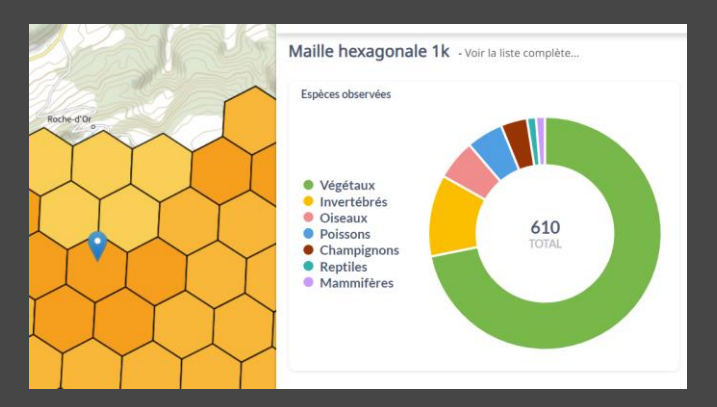

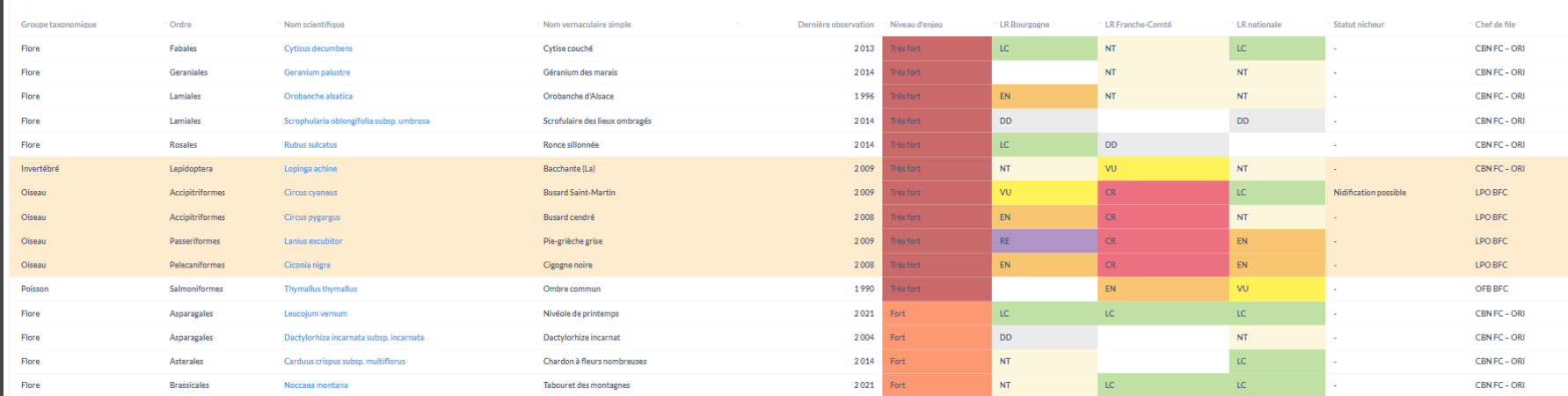

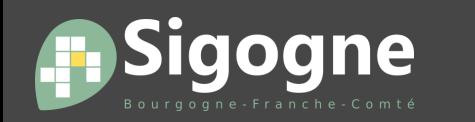

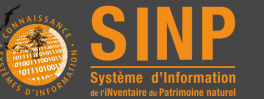

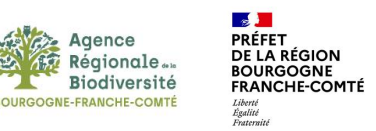

### Exemple : [Fauna](https://observatoire-fauna.fr/programmes/sinp/rechercher-observations) (plateforme SINP Nouvelle Aquitaine)

#### Brainstorming : [lien](https://arbbfc-my.sharepoint.com/:wb:/g/personal/deborah_bechtel_arb-bfc_fr/EWQh4RfAjOpJigkh7QsNRakB2fU_1OjQoJG2zT3omDe35A?e=vOKNgk)

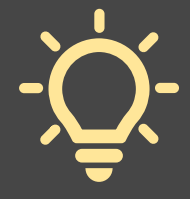

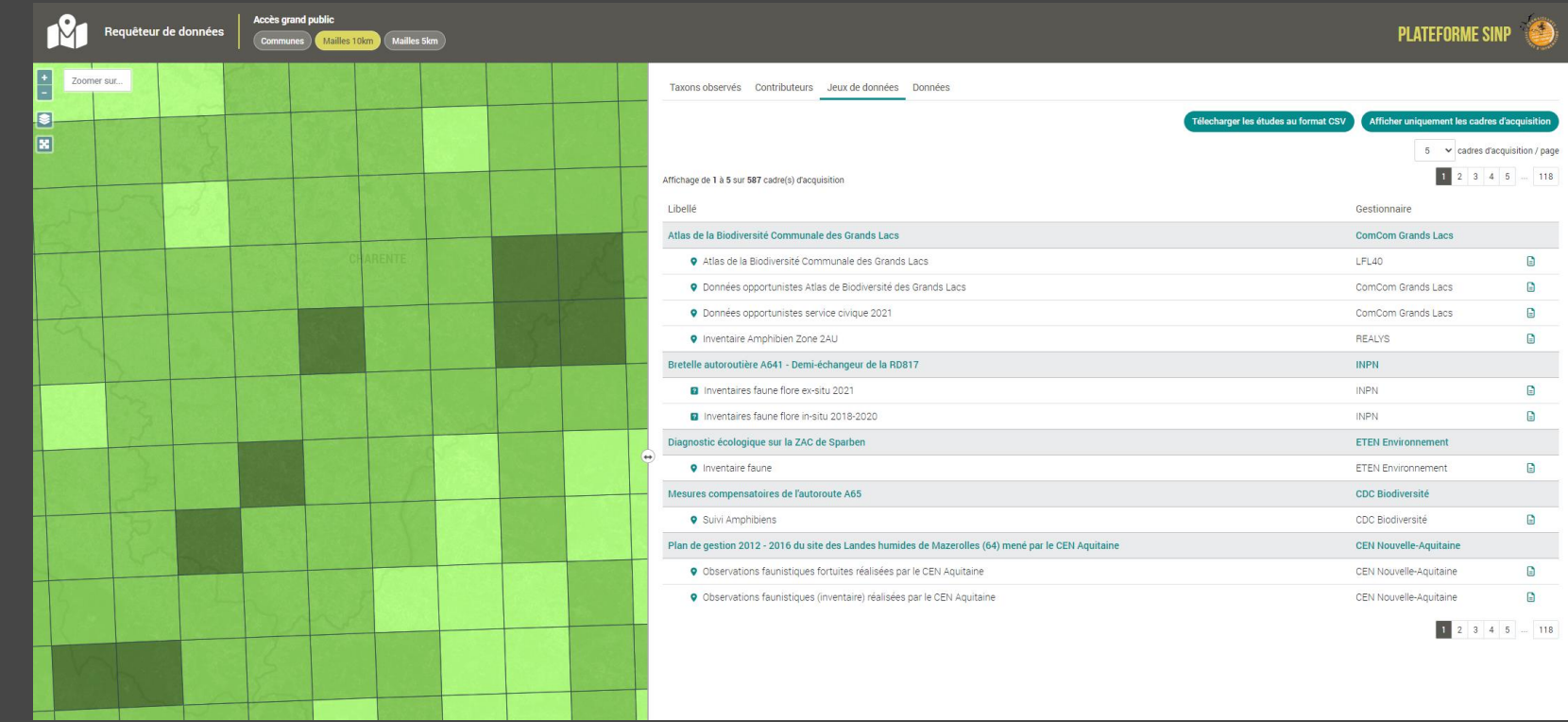

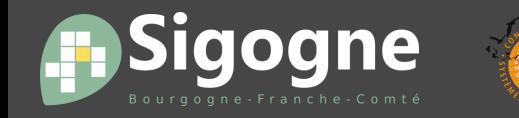

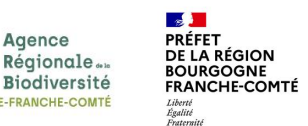

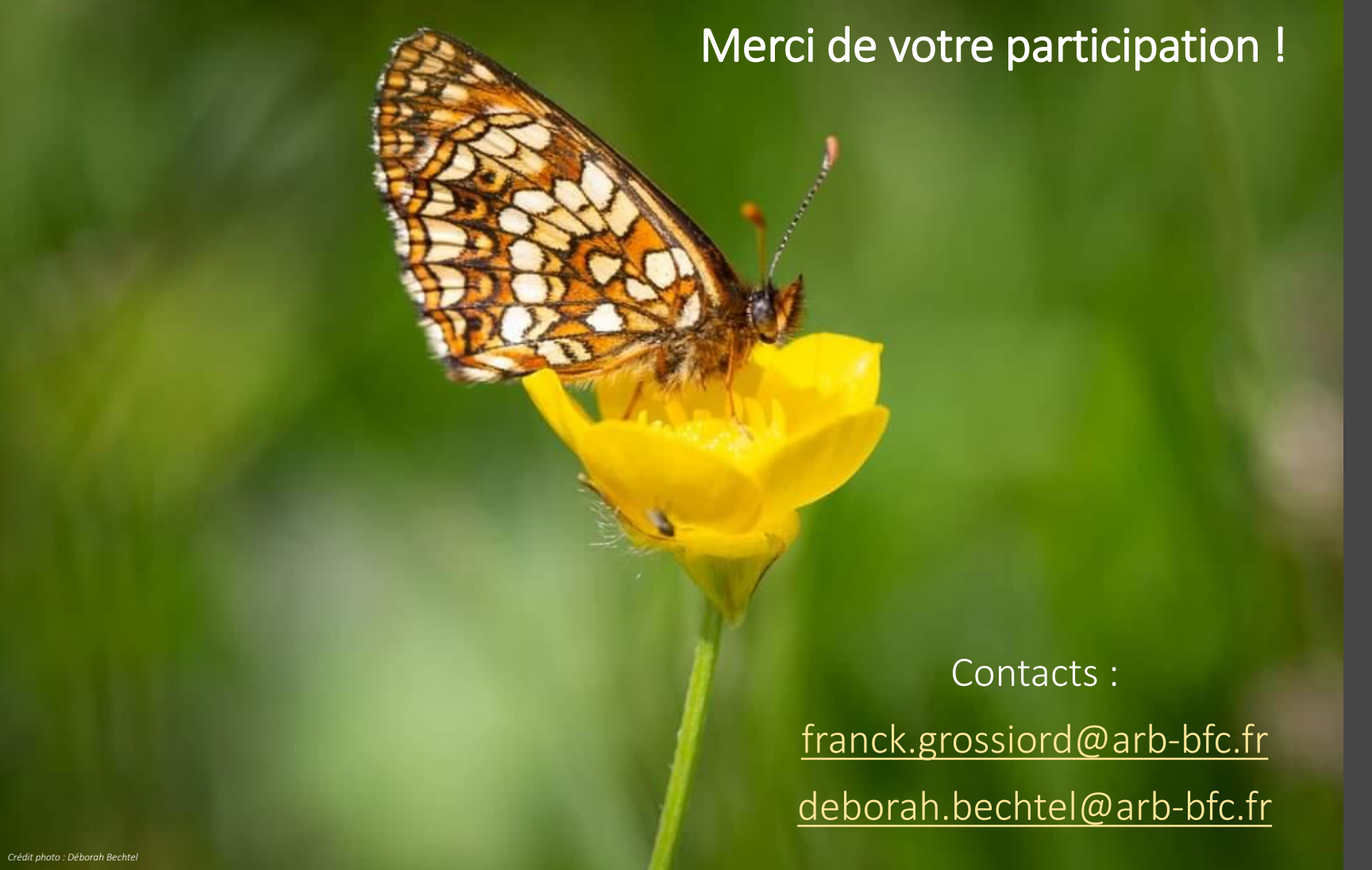

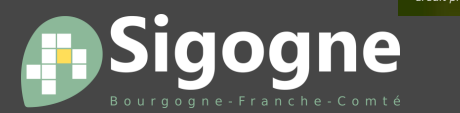

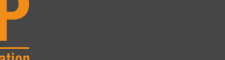

07/03/2024 La donnée de biodiversité, on en parle 13